## Streaming: Sketching

Inge Li Gørtz

## Today

- Sketching
- CountMin sketch

# Sketching

### Sketching

- Sketching. create compact sketch/summary of data.
- Example. Durand and Flajolet 2003.
  - Condensed the whole Shakespeares' work

- Estimated number of distinct words: 30897 (correct answer is 28239, ie. relative error of 9.4%).
- Composable.
  - Data streams  $S_1$  and  $S_2$  with sketches  $sk(S_1)$  and  $sk(S_2)$
  - There exists an efficiently computable function f such that

$$sk(S_1 \cup S_2) = f(sk(S_1), sk(S_2))$$

## Frequency Estimation

• Frequency estimation. Construct a sketch such that can estimate the frequency  $f_i$  of any element  $i \in [n]$ .

- Fixed array of counters of width w and depth d. Counters all initialized to be zero.
- Pariwise independent hash function for each row  $h_i:[n] \to [w]$ .
- When item x arrives increment counter  $h_i(x)$  of in all rows.

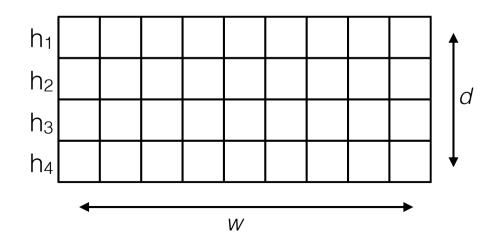

- Fixed array of counters of width w and depth d. Counters all initialized to be zero.
- Pariwise independent hash function for each row  $h_i:[n] \to [w]$ .
- When item x arrives increment counter  $h_i(x)$  of in all rows.

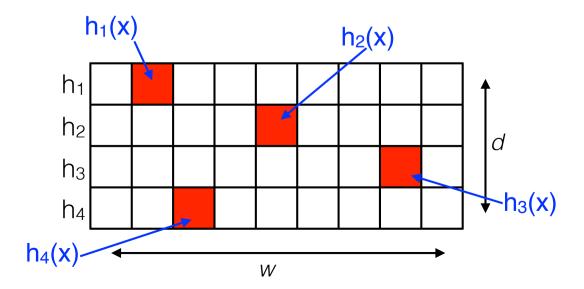

- Fixed array of counters of width w and depth d. Counters all initialized to be zero.
- Pariwise independent hash function for each row  $h_i:[n] \to [w]$ .
- When item x arrives increment counter  $h_i(x)$  of in all rows.
- Estimate frequency of y: return minimum of all entries y hash to.

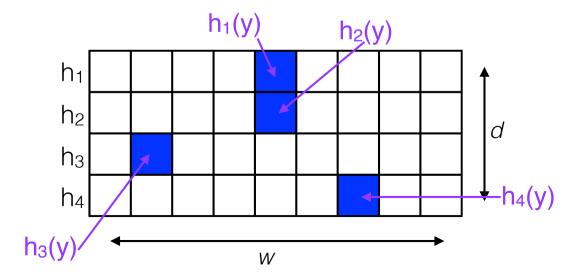

- Fixed array of counters of width w and depth d. Counters all initialized to be zero.
- Pariwise independent hash function for each row  $h_i:[n] \to [w]$ .
- When item x arrives increment counter  $h_i(x)$  of in all rows.
- Estimate frequency of y: return minimum of all entries y hash to.

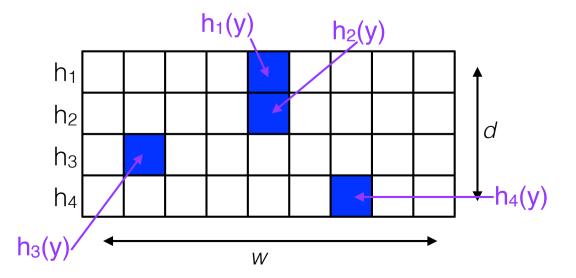

#### 

- The estimator  $\hat{f}_i$  has the following property:
  - $\hat{f}_i \ge f_i$
  - $\hat{f}_i \le f_i + 2m/w$  with probability at least  $1 (1/2)^d$

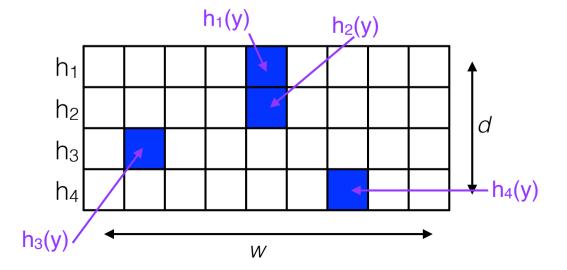

## CountMin Sketch: Analysis

- Claim.  $\hat{f}_i \leq f_i + 2m/w$  with probability at least  $1 (1/2)^d$
- Consider a fixed element i.  $Z_j = C(h_j(i))$
- Let  $b = h_i(i)$ . Then

$$Z_j = \sum_{s:h_j(s)=b} f_s$$

• Expected value of  $Z_i$ 

$$E[Z_j] = E\left[\sum_{s:h_j(s)=b} f_s\right] = f_i + \frac{1}{w} \sum_{s:s\neq i} f_s \leq f_i + \frac{m}{w}$$

Want to bound

$$P[Z_j \ge f_i + 2m/w] = P[Z_j - f_i \ge 2m/w]$$

$$= \le \frac{E[Z_j - f_i]}{2m/w} = \frac{E[Z_j] - f_i}{2m/w} \le \frac{(f_i + m/w) - f_i}{2m/w} = \frac{1}{2}$$

## CountMin Sketch: Analysis

- Claim.  $\hat{f}_i \leq f_i + 2m/w$  with probability at least  $1 (1/2)^d$
- Consider a fixed element *i*. We have  $P[Z_i f_i \ge 2m/w] \le 1/2$ .
- What is the probability that  $\hat{f}_i \ge f_i + 2m/w$ ?
- $P[\hat{f}_i \ge f_i + 2m/w] = P[Z_1 \ge f_i + 2m/w]$

$$= P[Z_1 \ge f_i + 2m/w] \cdot P[Z_2 \ge f_i + 2m/w] \cdot \dots \cdot P[Z_d \ge f_i + 2m/w]$$

$$\leq \frac{1}{2} \cdot \frac{1}{2} \cdot \cdots \cdot \frac{1}{2}$$

$$=\left(\frac{1}{2}\right)^d$$

Thus

$$P[\hat{f}_i \le f_i + 2m/w] \ge 1 - \left(\frac{1}{2}\right)^d$$

## CountMin Sketch: Analysis

- Use  $w = 2/\varepsilon$  and  $d = \lg(1/\delta)$ .
- The estimator  $\hat{f}_i$  has the following property:
  - $\hat{f}_i \ge f_i$
  - $\hat{f}_i \leq f_i + \varepsilon m$  with probability at least  $1 \delta$
- Space.  $O(dw) = O(2\lg(1/\delta)/\varepsilon) = O(\lg(1/\delta)/\varepsilon)$  words.
- Query and processing time.  $O(d) = O(\lg(1/\delta))$

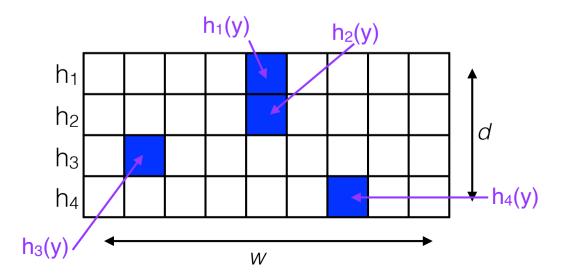

#### Applications of CountMin Sketch

- We can use the CountMin Sketch to solve e.g.:
  - Heavy hitters: List all heavy hitters (elements with frequency at least m/k).
  - Range(a,b): Return (an estimate of) the number of elements in the stream with value between a and b.

- Exercise.
  - How can we solve heavy hitters with a single CountMin sketch?
  - What is the space and query time?

#### Dyadic Intervals

Dyadic intervals. Set of intervals:

$$\{ [j\frac{n}{2^i} + 1, ..., (j+1)\frac{n}{2^i}] \mid 0 \le i \le \lg n, \ 0 \le j \le 2^{i-1} \}$$

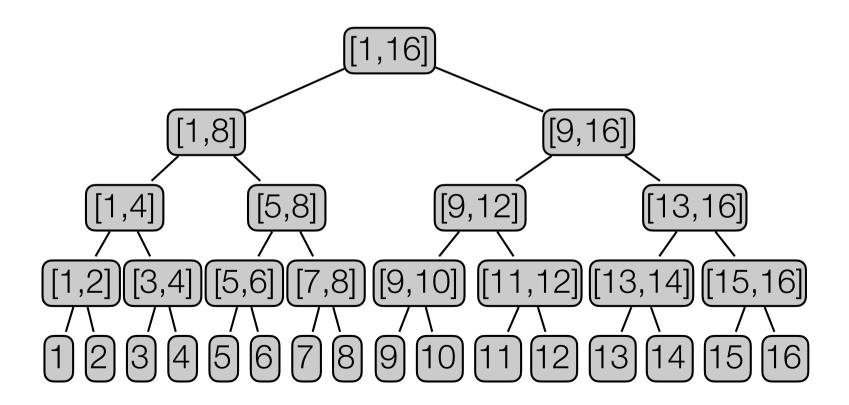

- Heavy Hitters. Store a CountMin Sketch for each level in the tree of dyadic intervals
  - On a level: Treat all elements in same interval as the same element.

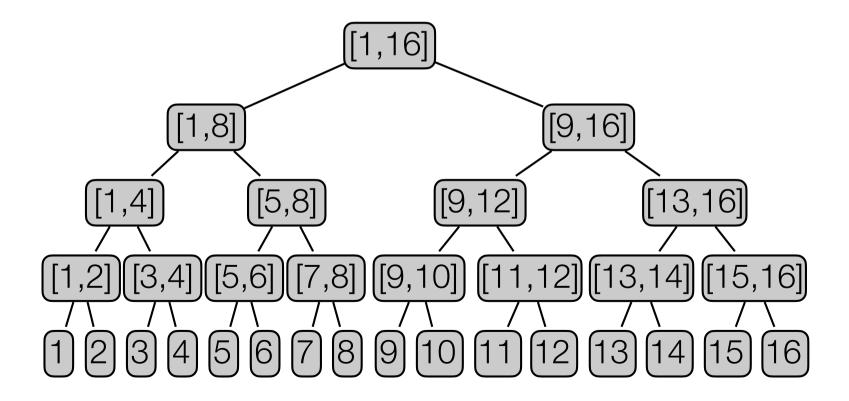

- Heavy Hitters. Store a CountMin Sketch for each level in the tree of dyadic intervals
  - On a level: Treat all elements in same interval as the same element.

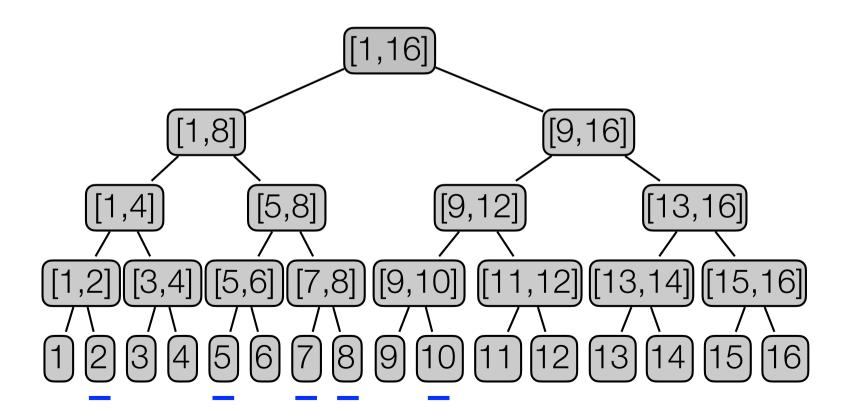

- Heavy Hitters. Store a CountMin Sketch for each level in the tree of dyadic intervals
  - On a level: Treat all elements in same interval as the same element.
- To find heavy hitters:
  - traverse tree from root.
  - only visit children with frequency ≥ m/k.

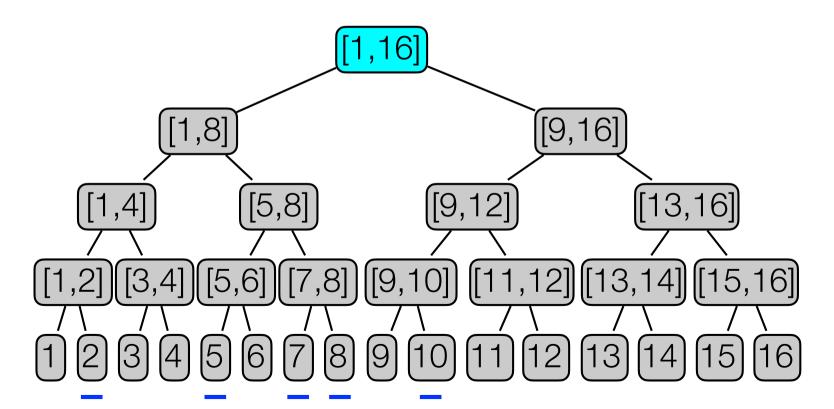

- Heavy Hitters. Store a CountMin Sketch for each level in the tree of dyadic intervals
  - On a level: Treat all elements in same interval as the same element.
- To find heavy hitters:
  - traverse tree from root.
  - only visit children with frequency ≥ m/k.

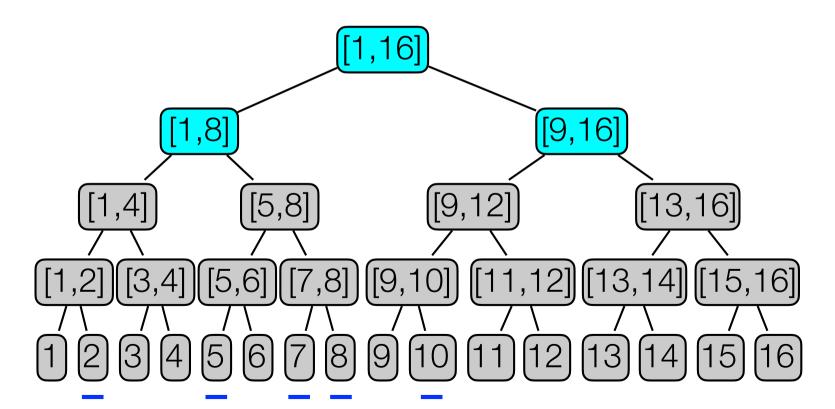

- Heavy Hitters. Store a CountMin Sketch for each level in the tree of dyadic intervals
  - On a level: Treat all elements in same interval as the same element.
- To find heavy hitters:
  - traverse tree from root.
  - only visit children with frequency ≥ m/k.

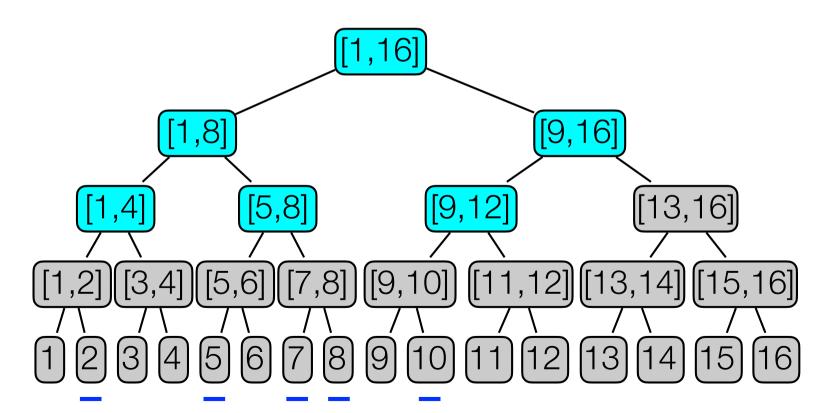

- Heavy Hitters. Store a CountMin Sketch for each level in the tree of dyadic intervals
  - On a level: Treat all elements in same interval as the same element.
- To find heavy hitters:
  - traverse tree from root.
  - only visit children with frequency ≥ m/k.

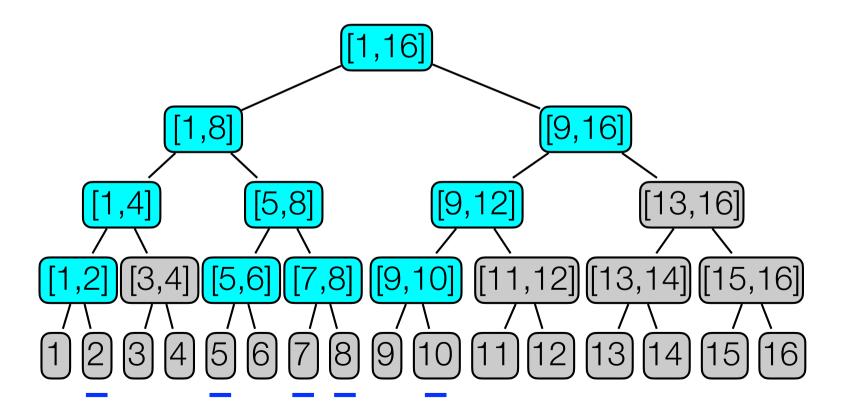

- Heavy Hitters. Store a CountMin Sketch for each level in the tree of dyadic intervals
  - On a level: Treat all elements in same interval as the same element.
- To find heavy hitters:
  - traverse tree from root.
  - only visit children with frequency ≥ m/k.

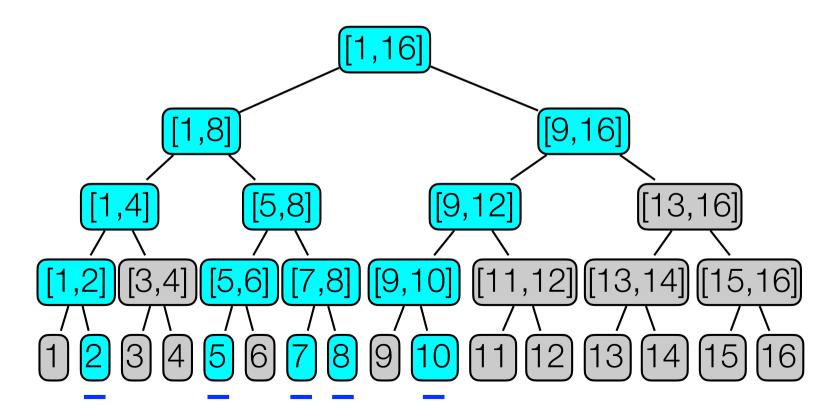

- Heavy Hitters. Store a CountMin Sketch for each level in the tree of dyadic intervals
  - On a level: Treat all elements in same interval as the same element.
- To find heavy hitters:
  - · traverse tree from root.
  - only visit children with frequency ≥ m/k.

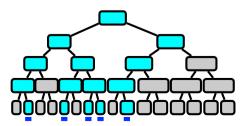

- Heavy Hitters. Store a CountMin Sketch for each level in the tree of dyadic intervals
  - On a level: Treat all elements in same interval as the same element.
- To find heavy hitters:
  - traverse tree from root.
  - only visit children with frequency ≥ m/k.
- · Analysis.
  - Time.
    - Number of intervals queried:  $O(k \lg n)$ .
    - Query time:  $O(k \lg n \cdot \lg(1/\delta))$
  - Space.

$$O\left(\lg n \cdot \frac{1}{\epsilon} \lg \left(\frac{1}{\delta}\right)\right)$$
 words.

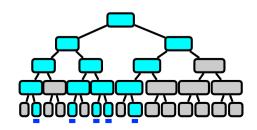

#### Count Sketch

```
Algorithm 2: CountSketch
  Initialize d independent hash functions h_j:[n] \to [w].
  Initialize d independent hash functions s_j : [n] \to \{\pm 1\}.
  Set counter C[j, b] = 0 for all j \in [d] and b \in [w].
  while Stream S not empty do
      if Insert(x) then
          for j = 1 \dots d do
           C[j, h_j(x)] = + s_j(i)
          end
      else if Frequency(i) then
          \hat{f}_{ij} = C(h_j(i)) \cdot s_j(i)
         return \widetilde{f}_{ij} = \text{median}_{j \in [d]} \widehat{f}_{ij}
      end
  end
```

|              | Space                                      | Error                             |
|--------------|--------------------------------------------|-----------------------------------|
| Count-Min    | $O\left(\frac{1}{\epsilon}\log n\right)$   | $\epsilon F_1$ (one-sided)        |
| Count-Sketch | $O\left(\frac{1}{\epsilon^2}\log n\right)$ | $\epsilon \sqrt{F_2}$ (two-sided) |